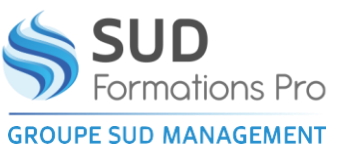

# **WORD INITIATION - BIEN DEBUTER AVEC WORD**

*EIN004*

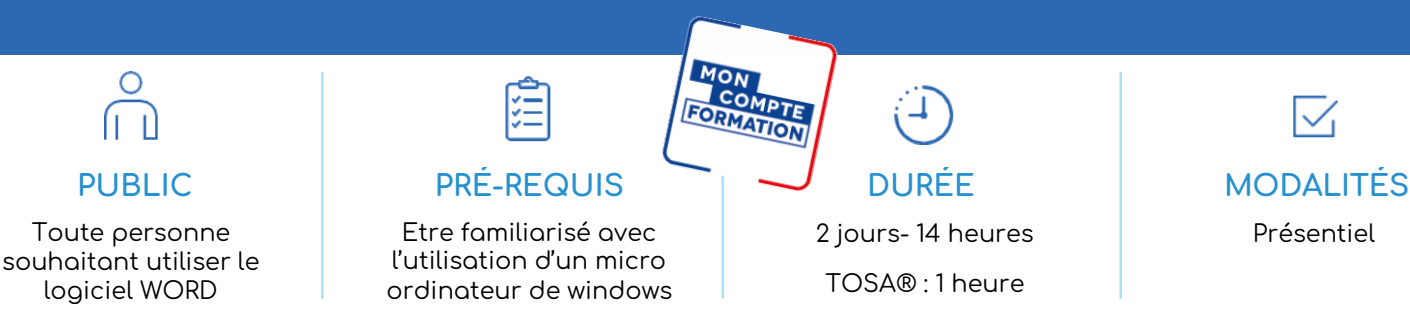

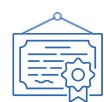

#### **TYPE DE VALIDATION** Certificat de réalisation

Attestation de fin de formation

- Certification visée : TOSA®
	- Code RS6198– Enregistrée le 14/12/2022
	- Certificateur : ISOGRAD

(Passage de la certification TOSA® obligatoire si financement par « Mon Compte Formation »)

#### $\mathbf{v}$ **RÉSULTATS ATTENDUS**

• Acquérir les bases pour créer et mettre en forme des documents simples et illustrés dans Word

#### **OBJECTIFS PÉDAGOGIQUES**  $\mathbf{v}$

- Utiliser les différents services du logiciel Windows et sa combinaison avec Word
- Composer et éditer un document comprenant du texte, des tableaux et des graphiques
- Utiliser les fonctionnalités de base de Word

#### **MÉTHODES PÉDAGOGIQUES**

- Un questionnaire d'évaluation de niveau peut être remis avant le stage.
- Exposés, exercices pratiques.
- Un appareil par stagiaire.
- Documentation correspondante.
- Le stagiaire peut enregistrer son travail sur une clé USB qu'il aura apportée

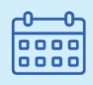

#### DATES ET LIEUX

- **Agen** 26-27 février - 05-06 septembre • **Marmande**  09-10 septembre • **Périgueux** 04-05 mars
- **Villeneuve sur Lot** 02-03 octobre

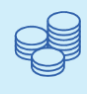

### TARIFS

420 € HT 504 € TTC Certification : 110  $\epsilon$  HT – 132  $\epsilon$  TTC

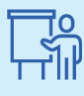

INTERVENANT Gilles PONS André WERNER

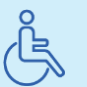

Lieux aménagés et modalités adaptées pour faciliter l'accès et l'usage aux personnes en situation de handicap.

### www.sudmanagement.fr

**AGEN** | Site de l'Agropole - CS 20053 Estillac - 47901 Agen Cedex 9 | 05 53 48 48 50 **MARMANDE** | 158 Rue Gutenberg - Parc d'activité de Marmande Sud - 47250 Samazan | 05 53 84 82 82 **PÉRIGUEUX** | Espace Couture - Le Carré des Pros - N21 - 24660 Sanilhac | 05 47 46 81 00 **VILLENEUVE-SUR-LOT** | Marché gare - rue Henri Barbusse - 47300 Villeneuve-sur-Lot | 05 53 40 10 39

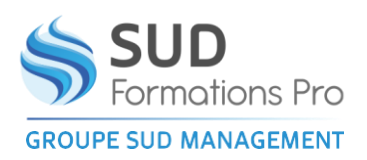

## **WORD INITIATION - BIEN DEBUTER AVEC WORD**

*EIN004*

## **PROGRAMME**

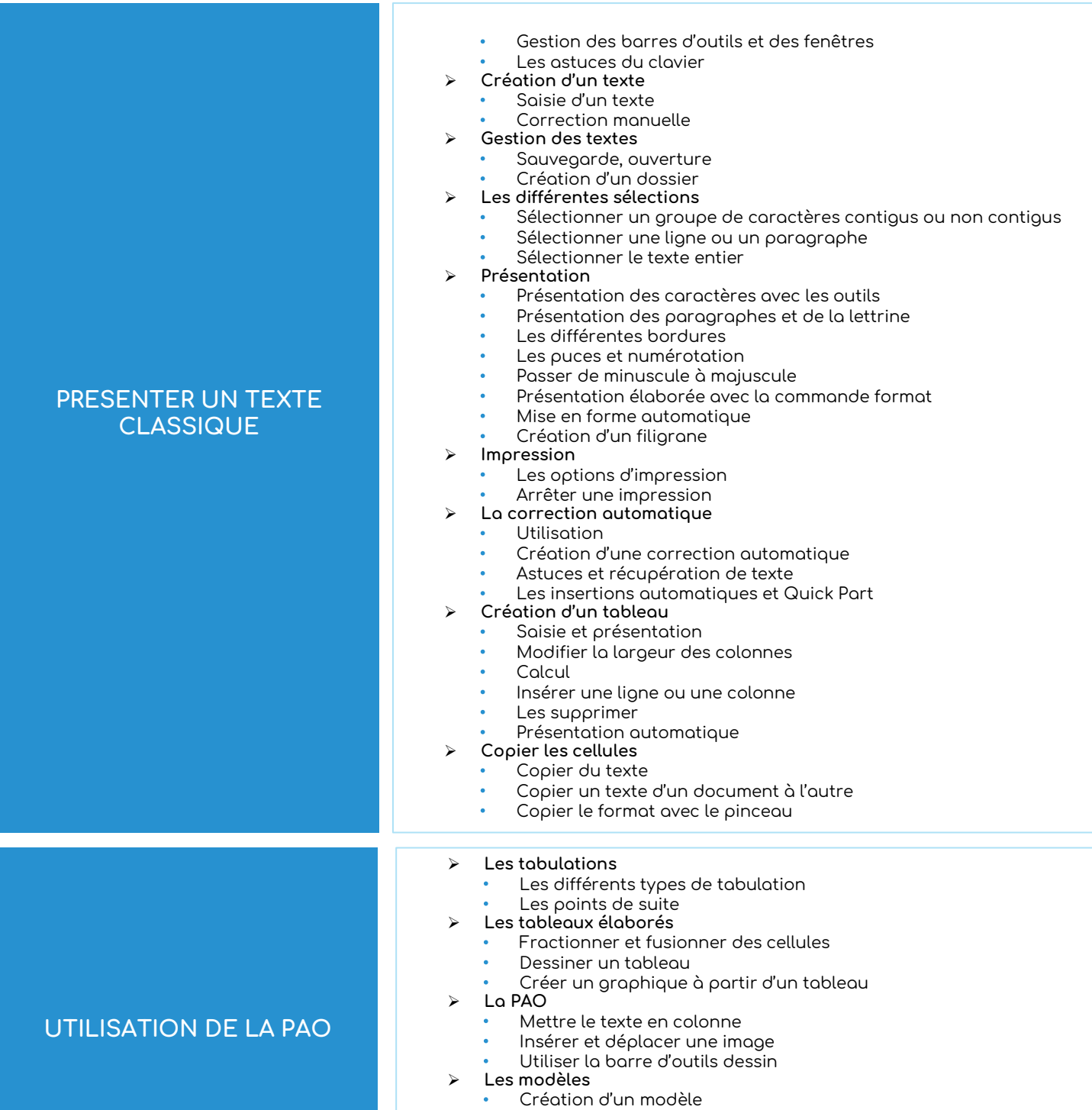

- Utilisation et intérêts
- ➢ **Protection**
	- Mettre un mot de passe pour ouvrir le fichier

### www.sudmanagement.fr

**AGEN** | Site de l'Agropole - CS 20053 Estillac - 47901 Agen Cedex 9 | 05 53 48 48 50 **MARMANDE** | 158 Rue Gutenberg - Parc d'activité de Marmande Sud - 47250 Samazan | 05 53 84 82 82 **PÉRIGUEUX** | Espace Couture - Le Carré des Pros - N21 - 24660 Sanilhac | 05 47 46 81 00 **VILLENEUVE-SUR-LOT** | Marché gare - rue Henri Barbusse - 47300 Villeneuve-sur-Lot | 05 53 40 10 39